1. Czym są pliki "cookies"?

Poprzez pliki "cookies" należy rozumieć dane informatyczne, w szczególności pliki tekstowe, przechowywane w urządzeniach końcowych użytkowników przeznaczone do korzystania ze stron internetowych. Pliki te pozwalają rozpoznać urządzenie użytkownika i odpowiednio wyświetlić stronę internetową dostosowaną do jego indywidualnych preferencji. "Cookies" zazwyczaj zawierają nazwę strony internetowej z której pochodzą, czas przechowywania ich na urządzeniu końcowym oraz unikalny numer.

2. Do czego używamy plików "cookies"?

Pliki "cookies" używane są w celu dostosowania zawartości stron internetowych do preferencji użytkownika oraz optymalizacji korzystania ze stron internetowych. Używane są również w celu tworzenia anonimowych, zagregowanych statystyk, które pomagają zrozumieć w jaki sposób użytkownik korzysta ze stron internetowych co umożliwia ulepszanie ich struktury i zawartości, z wyłączeniem personalnej identyfikacji użytkownika.

- 3. Korzystamy też z usług podmiotów trzecich, które wykorzystują pliki cookies w następujących celach: monitorowanie ruchu na naszych stronach, zbieranie anonimowych, zbiorczych statystyk, które pozwalają nam zrozumieć, zachowanie użytkownika na stronie, wykorzystanie narzędzia do komunikacji; integracja z portalem społecznościom; marketing internetowy. Wśród podmiotów są: Google, Facebook, PAYU.
- 4. Czy pliki "cookies" zawierają dane osobowe?

Dane osobowe gromadzone przy użyciu plików "cookies" mogą być zbierane wyłącznie w celu wykonywania określonych funkcji na rzecz użytkownika. Takie dane są zaszyfrowane w sposób uniemożliwiający dostęp do nich osobom nieuprawnionym.

5. Usuwanie plików "cookies"

Standardowo oprogramowanie służące do przeglądania stron internetowych domyślnie dopuszcza umieszczanie plików "cookies" na urządzeniu końcowym. Ustawienia te mogą zostać zmienione w taki sposób, aby blokować automatyczną obsługę plików "cookies" w ustawieniach przeglądarki internetowej bądź informować o ich każdorazowym przesłaniu na urządzenie użytkownika. Szczegółowe informacje o możliwości i sposobach obsługi plików "cookies" dostępne są w ustawieniach oprogramowania (przeglądarki internetowej).

Ograniczenie stosowania plików "cookies", może wpłynąć na niektóre funkcjonalności dostępne na stronie internetowej.

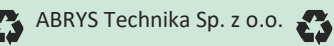